## 药物分析之西药分析电泳法 PDF转换可能丢失图片或格式,

https://www.100test.com/kao\_ti2020/18/2021\_2022\_\_E8\_8D\_AF\_E 7\_89\_A9\_E5\_88\_86\_E6\_c23\_18291.htm

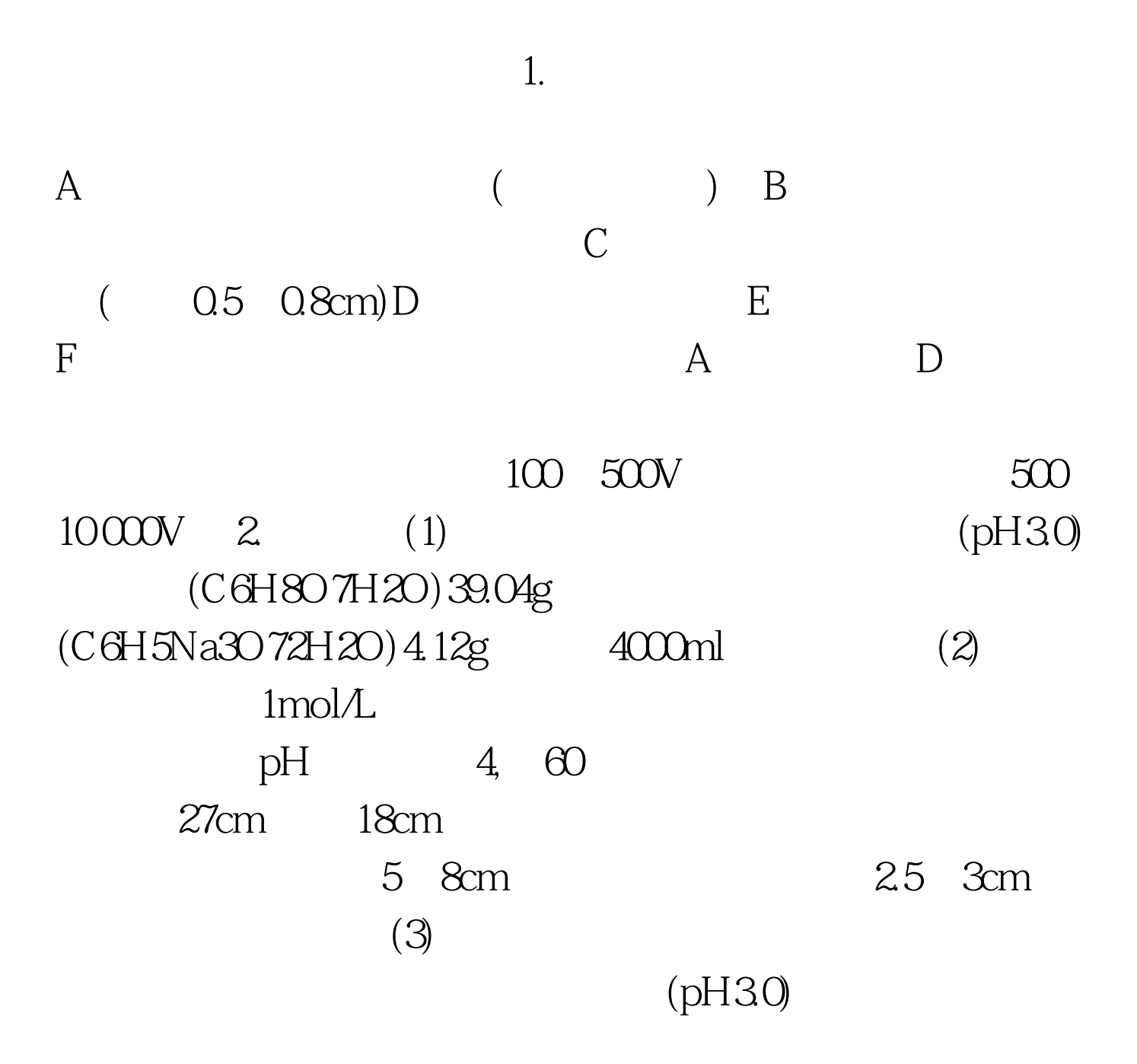

密点加供试品溶液,每点10μl,共3点,并留2个空白位置。 干 点样处最后喷湿,本法适用于稀的供试品溶液。 (4) 电泳 于 电泳槽中加入适量电泳缓冲液,浸没铂电极,接通电泳仪稳压 电源挡,调整电压梯度为18~20V/cm,电泳约1小时45分钟, 取出,立即吹干,置紫外光灯(254nm)下检视,用铅笔划出紫色 斑点的位置。 (5) 含量测定 剪下供试品斑点和与斑点位置面 入0.01mol/L盐酸溶液5ml,摇匀,放置1小时,用3号垂熔玻璃 纤维素薄膜电泳法 1.仪器装置 电泳室及直流电源同纸电泳。 2.试剂 (1) 巴比妥缓冲液(pH8.6)取巴比妥2.76g,巴比妥 钠15.45g,加水溶解使成1000ml。 (2) 氨基黑染色液 取0.5g的 氨基黑10B,溶于甲醇50ml、冰醋酸10ml及水40ml的混合液中。 (3) 漂洗液 取乙醇45ml、冰醋酸5ml及水50ml,混匀。 (4) 透明 液 取冰醋酸25ml,加无水乙醇75ml,混匀。 3.操作法 (1) 醋酸 纤维素薄膜 取醋酸纤维素薄膜,裁成2cm×8cm的膜条,将无 光泽面向下,浸入巴比妥缓冲液(pH8.6)中,待完全浸透,取出 夹于滤纸中,轻轻吸去多余的缓冲液后,将膜条无光泽面向上, 置电泳槽架上,经滤纸桥浸入巴比妥缓冲液(pH8.6)中。 (2) 点 样与电泳 于膜条上距负极端2cm处,条状滴加蛋白含量约5% 的供试品溶液2~3μl,在10~12V/cm电位梯度下电泳。电泳区

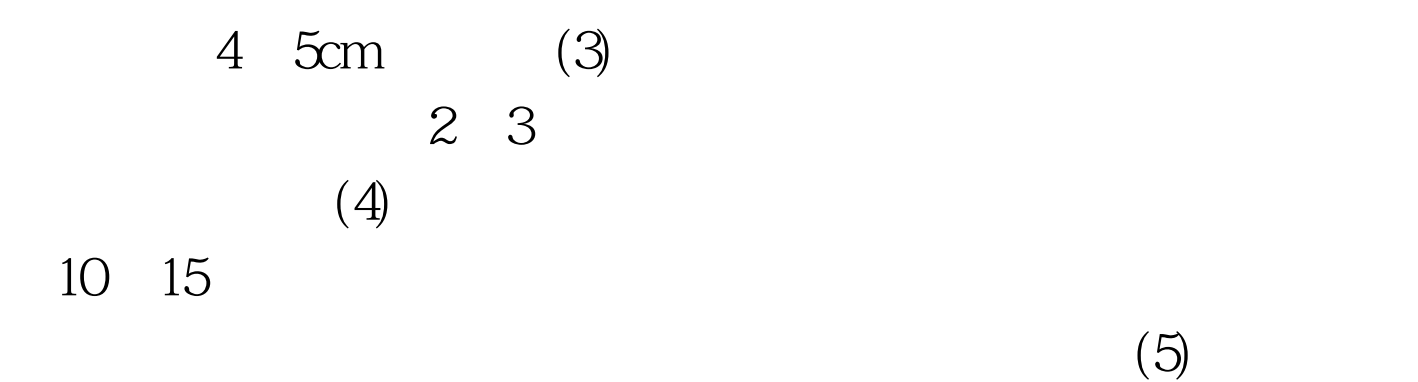

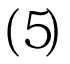

 $1.6$ 

 $100Test$ www.100test.com